# <span id="page-0-1"></span>**SCTAB - Scanner Characters**

This Natural profile parameter allows you to overwrite the definitions in the scanner character-type table NTSCTAB as contained in the configuration module NATCONFG. The NTSCTAB table defines the properties of characters

- used in mask definitions for the MASK function,
- recognized as delimiters in the EXAMINE and SEPARATE statements.

SCTAB corresponds to the [NTSCTAB](#page-1-0) macro in the Natural parameter module NATPARM.

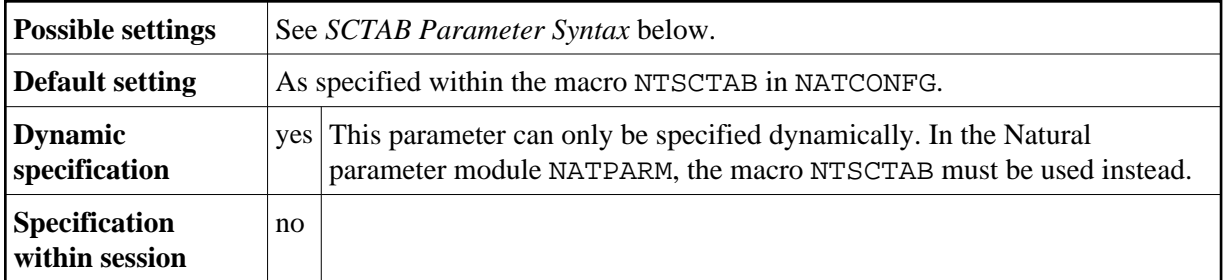

The following topics are covered below:

- [SCTAB Parameter Syntax](#page-0-0)
- [NTSCTAB Macro Syntax](#page-1-0)
- [Example of NTSCTAB Macro](#page-1-1)
- [Example of SCTAB Parameter](#page-1-2)

## <span id="page-0-0"></span>**SCTAB Parameter Syntax**

The SCTAB parameter is specified as follows:

SCTAB=[\(character1](#page-0-1)[,attribute-type1](#page-0-2),attribute-type2,...,*character2,attribute-type1,attribute-type2,...*)

#### *character*

You specify a character, and after it its attribute type(s).

You can specify the character either as the one-byte character itself (enclosed in apostrophes) or as the hexadecimal representation of that character.

#### <span id="page-0-2"></span>*attribute-type(s)*

Attribute types can be:

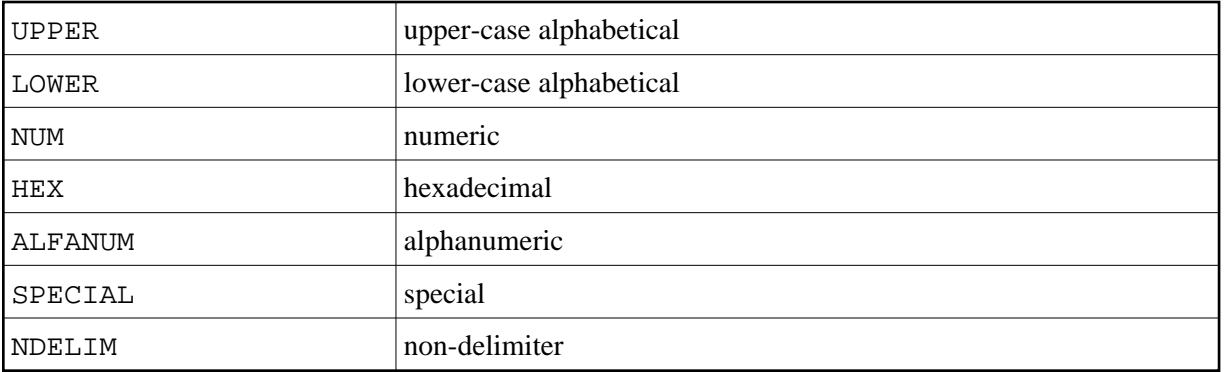

It is possible to specify more than one character in the list of values. You must enclose the entire string of character/attribute pairs in parentheses.

### <span id="page-1-0"></span>**NTSCTAB Macro Syntax**

The NTSCTAB macro is specified as follows:

NTSCTAB [character1](#page-0-1)[,attribute-type1](#page-0-2),attribute-type2,... NTSCTAB *character2,attribute-type1,attribute-type2,...* ...

For each character to be overwritten, you have to specify a separate NTSCTAB macro.

## <span id="page-1-1"></span>**Example of NTSCTAB Macro**

NTSCTAB 5E, LOWER, NDELIM NTSCTAB 'ß',SPECIAL NTSCTAB 7B,SPECIAL NTSCTAB 'Ä',UPPER,NDELIM

## <span id="page-1-2"></span>**Example of SCTAB Parameter**

SCTAB=(5E,LOWER,NDELIM,'ß',SPECIAL,7B,SPECIAL,'Ä',UPPER,NDELIM)